# **DOI: 10.13140/RG.2.1.2532.5523**

УДК 004.021:004.92

# **Квасневський Владислав Михайлович**

Спеціаліст відділу розробок *ТОВ Allbau Software, Київ*

### **Бородавка Євгеній Володимирович**

Кандидат технічних наук, доцент, доцент кафедри інформаційних технологій проектування та прикладної математики, *ORCID: 0000-0002-7476-9387 Київський національний університет будівництва і архітектури, Київ*

# **ГЕОМЕТРИЧНІ МЕТОДИ ПОБУДОВИ ОТВОРІВ ТА ГІЛЬЗ ДЛЯ ІНЖЕНЕРНИХ МЕРЕЖ В САПР ALLPLAN**

*Анотація. Проаналізовано геометричні методи побудови отворів та гільз для інженерних мереж в САПР Allplan. В якості прикладу реалізації розглянутих методів пропонується плагін автоматичної генерації отворів та гільз в місцях перетину елементів інженерних мереж зі стінами. На прикладі типових елементів інженерних мереж здійснено аналіз роботи алгоритмів. Серед розглянутих алгоритмів: алгоритм пошуку осі для елемента інженерної мережі прямокутного перерізу, алгоритм пошуку осі для елемента інженерної мережі круглого перерізу, алгоритм пошуку перетину двох відрізків у просторі, алгоритм пошуку перетину відрізка з площиною у просторі, алгоритм пошуку центра кола описаного навколо багатокутника у просторі. Всі використані алгоритми детально описані та проілюстровані.*

*Ключові слова: плагін; геометричний метод; інженерна мережа; автогенерація; САПР; Allplan* 

# **Вступ**

Нині існує величезна кількість систем автоматизованого проектування (САПР), які значно спрощують процес розробки будівельних об'єктів. Невід'ємною частиною процесу проектування є прокладання інженерних мереж.

Інженерні мережі – це сукупність комунікацій, які безпосередньо використовуються в процесі тепло-, газо-, електро-, водопостачання та водовідведення.

Дана стаття орієнтована на САПР Allplan. На відміну від інших САПР, Allplan – це комплексне рішення, що поєднує в собі всі розділи будівельного проектування: архітектура, залізобетонні конструкції, інженерні системи будівель, генплан, будівельні обсяги, оцінка вартості та кошторису, металоконструкції, дизайн.

Роботу з інженерними мережами в САПР Allplan забезпечує модуль «Інженерні мережі». Цей модуль дає змогу створювати та редагувати елементи інженерних мереж.

# **Аналіз останніх досліджень і публікацій**

У роботі [1] наведені основні принципи моделювання, проектування та експлуатації будівель, розкрита вся проблематика використання САПР Allplan на реальних прикладах. На основі цієї статті можна зробити висновки про необхідність автоматизації всіх сфер проектування використанням Allplan.

У роботі [2] було розглянуто розробку плагіна для САПР Allplan на прикладні плагіна «Автонумерація об'єктів», а також основні підходи до написання додатків для цієї САПР.

# **Мета статті**

Метою даної роботи є розробка плагіна автоматичної генерації отворів та гільз в місцях перетину елементів інженерних мереж (ІМ) зі стінами в САПР Allplan. У даній статті проведено аналіз використаних геометричних методів для розробки вищевказаного плагіна.

# **Технічний аналіз розробки**

Проаналізувавши предметну область та поставлену задачу, можна виділити три ключові проблеми:

1. Пошук осі елемента інженерної мережі прямокутного перерізу;

2. Пошук осі елемента інженерної мережі круглого перерізу;

3. Пошук точки перетину лінії та площини.

Розглянемо окремо кожну поставлену проблему та її рішення.

# **Пошук осі елемента інженерної мережі прямокутного перерізу**

До елементів інженерної мережі прямокутного перерізу належать вентиляційні шахти (рис. 1).

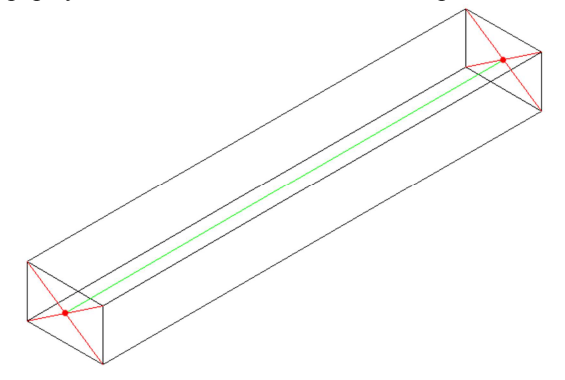

*Рисунок 1 – Елемент вентиляційної шахти*

Для пошуку осі елемента прямокутного перерізу було розроблено алгоритм. Суть алгоритму полягає в тому, що будь-який елемент прямокутного перерізу складається з 6 граней, грань являє собою прямокутник. Знайшовши потрібні дві грані, та перетин діагоналей для кожної з граней, ми отримаємо дві точки, по цих точках можна побудувати вісь елемента. Зобразимо алгоритм у вигляді блок-схеми (рис. 2).

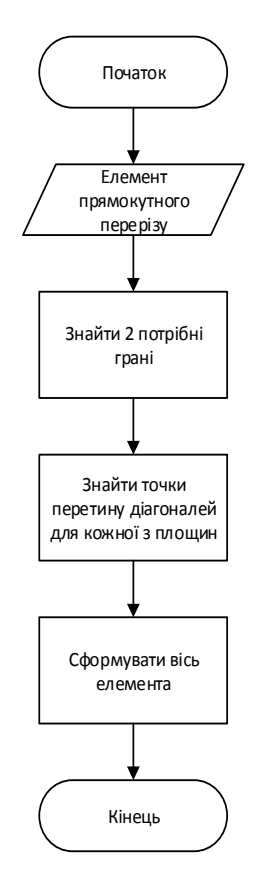

*Рисунок 2 – Схема алгоритму пошуку осі для елемента прямокутного перерізу*

Пошук перетину діагоналей є окремою задачею, яка зводиться до пошуку перетину двох відрізків у просторі (рис. 3).

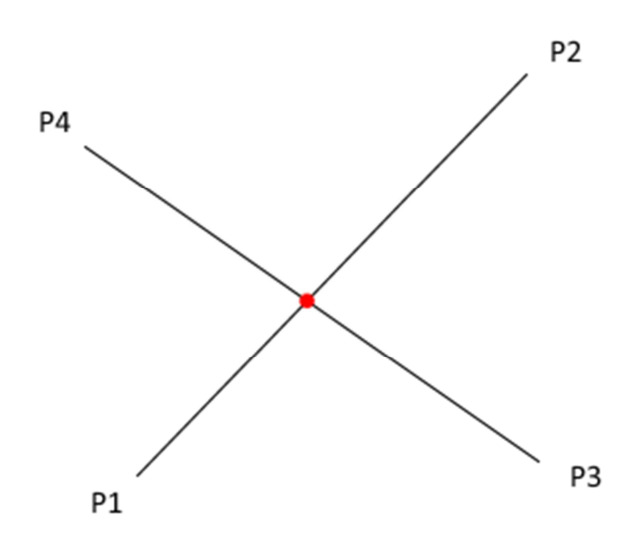

*Рисунок 3 – Перетин відрізків у просторі*

Для пошуку перетину двох відрізків представимо їх у такому вигляді:

*Відрізок P1P2* 

$$
x = P1_x + \overline{P1P2}_x * t_1;
$$
  
\n
$$
y = P1_y + \overline{P1P2}_y * t_1;
$$
  
\n
$$
z = P1_z + \overline{P1P2}_z * t_1.
$$

*Відрізок P3P4* 

$$
x = P3_x + \overrightarrow{P3P4}_x * t_2;
$$
  
\n
$$
y = P3_y + \overrightarrow{P3P4}_y * t_2;
$$
  
\n
$$
z = P3_z + \overrightarrow{P3P4}_z * t_2.
$$

Для пошуку точки перетину потрібно прирівняти дані відрізки, залежно від координат векторів  $\overrightarrow{P1P2}$  та  $\overrightarrow{P3P4}$ , скласти систему рівнянь та розв'язати її відносно невідомих  $t_1$  та  $t_2$ . Далі потрібно підставити  $t_1$  або  $t_2$  у відповідне рівняння відрізка, після чого отримаємо координати точки перетину даних відрізків.

$$
\overrightarrow{P1P2}_{x} - \overrightarrow{P3P4}_{x} = 0:
$$
\n
$$
\begin{cases}\nP1_{y} + \overrightarrow{P1P2}_{y} * t_{1} = P3_{y} + \overrightarrow{P3P4}_{y} * t_{2} \\
P1_{z} + \overrightarrow{P1P2}_{z} * t_{1} = P3_{z} + \overrightarrow{P3P4}_{z} * t_{2}\n\end{cases}
$$
\n
$$
\overrightarrow{P1P2}_{y} - \overrightarrow{P3P4}_{y} = 0:
$$
\n
$$
\begin{cases}\nP1_{x} + \overrightarrow{P1P2}_{x} * t_{1} = P3_{x} + \overrightarrow{P3P4}_{x} * t_{2} \\
P1_{z} + \overrightarrow{P1P2}_{z} * t_{1} = P3_{z} + \overrightarrow{P3P4}_{z} * t_{2}\n\end{cases}
$$
\n
$$
\overrightarrow{P1P2}_{x} - \overrightarrow{P3P4}_{z} = 0:
$$
\n
$$
\begin{cases}\nP1_{x} + \overrightarrow{P1P2}_{x} * t_{1} = P3_{x} + \overrightarrow{P3P4}_{x} * t_{2} \\
P1_{y} + \overrightarrow{P1P2}_{y} * t_{1} = P3_{y} + \overrightarrow{P3P4}_{y} * t_{2}\n\end{cases}
$$

# **Пошук осі елемента інженерної мережі круглого перерізу**

До елементів інженерної мережі круглого перерізу належать труби опалення та каналізаційні труби (рис. 4).

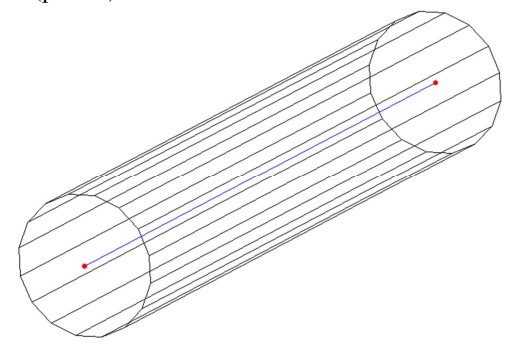

*Рисунок 4 – Елемент каналізаційної труби*

Для знаходження осі елемента даного типу, було розроблено алгоритм. Суть алгоритму полягає в тому, що будь-який елемент інженерної мережі круглого перерізу являє собою циліндр в просторі. Для того щоб побудувати вісь, потрібно знайти верхню і нижню основу циліндра серед інших граней, та визначити центри цих основ. Зобразимо алгоритм у вигляді блок-схеми (рис. 5).

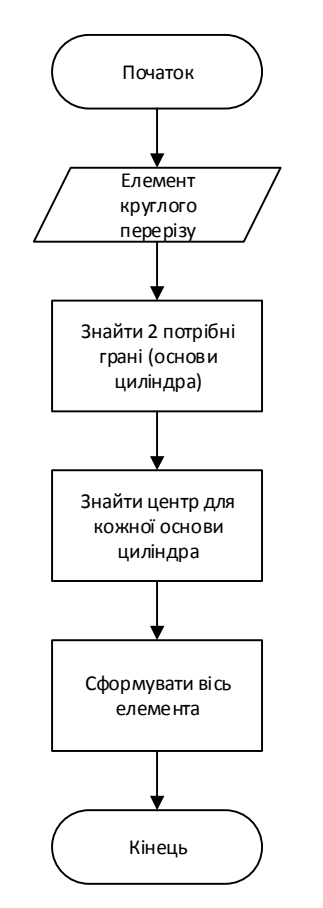

*Рисунок 5 – Схема алгоритму пошуку осі для елемента круглого перерізу*

Основою циліндра є коло, в нашому випадку основою циліндра є багатокутник і задача зводиться до пошуку центра кола описаного навколо заданого багатокутника (рис. 6).

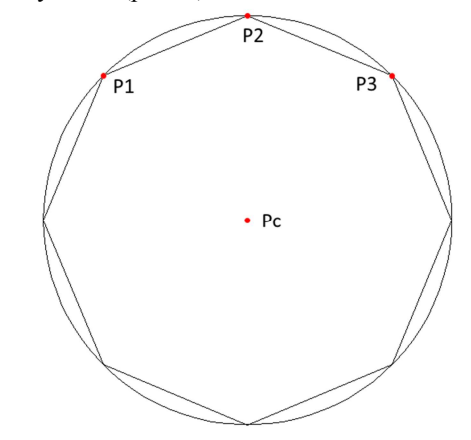

*Рисунок 6 – Розріз елемента круглого перерізу*

Для того щоб знайти центр кола описаного навколо багатокутника достатньо знати три будь-які точки заданого багатокутника. Центр кола можна визначити за такими формулами:

$$
P_c = \alpha P_1 + \beta P_2 + \gamma P_3,
$$
  
\n
$$
\text{Re, } \alpha = \frac{|P_2 - P_3|^2 \cdot (P_1 - P_2) \cdot (P_1 - P_3)}{2|(P_1 - P_2) \cdot (P_2 - P_3)|};
$$
  
\n
$$
\beta = \frac{|P_1 - P_3|^2 \cdot (P_2 - P_1) \cdot (P_2 - P_3)}{2|(P_1 - P_2) \cdot (P_2 - P_3)|};
$$
  
\n
$$
\gamma = \frac{|P_1 - P_2|^2 \cdot (P_3 - P_1) \cdot (P_3 - P_2)}{2|(P_1 - P_2) \cdot (P_2 - P_3)|}.
$$

# **Пошук точки перетину лінії та площини**

Знайшовши осі елементів, потрібно знайти точку перетину осі з двома боковими гранями стіни (рис. 7).

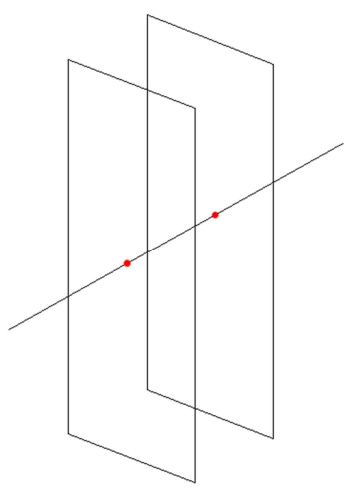

*Рисунок 7 – Перетин осі з боковими гранями стіни*

Нехай площина задана трьома точками A,B,C, а відрізок, що її перетинає заданий точками L,P, необхідно знайти координати точки M (рис. 8).

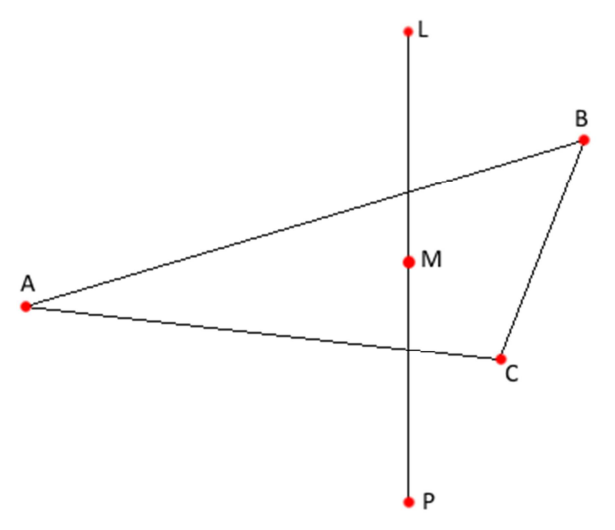

*Рисунок 8 – Перетин відрізка з площиною в просторі*

Для пошуку перетину площини з лінією, було використано такий алгоритм:

$$
\frac{3\mu axodumo\ nopman\ oo\ n\tauougu\mu\ l\ ABC}{\vec{N} = \vec{B}\vec{A} \times \vec{CA}}.
$$

*Знаходимо відстань до площини по нормалі*  $d = A\cancel{L} \times N$ .

У випадку, якщо *d = 0*, то лінія належить заданій площині.

*Наближення до площини по нормалі при проходженні відрізка*

$$
e=\vec{N}\times\vec{LP}.
$$

Якщо  $e \neq 0$ , то лінія перетинає задану площину.

Для того щоб отримати координати точки перетину, потрібно скористатись такими формулами:

$$
M_x = L_x + \overrightarrow{LP_x} \cdot \frac{d}{e};
$$
  
\n
$$
M_y = L_y + \overrightarrow{LP_y} \cdot \frac{d}{e};
$$
  
\n
$$
M_z = L_z + \overrightarrow{LP_z} \cdot \frac{d}{e}.
$$

### **Розробка плагіна**

Для розробки цього додатка використаємо підхід NOI (Nemetschek Object Interface) API. Прикладний програмний інтерфейс (англ. Application Programming Interface, API) – набір визначень взаємодії різнотипного програмного забезпечення. API – це, як правило, метод абстракції між низькорівневим та високорівневим програмним забезпеченням. API для САПР Allplan надає набір бібліотек з готовими функціями, класами, які дають змогу управляти процесами САПР Allplan.

Для зручності плагін був розділений на два підмодулі:

- 1). Аналізатор перетинів;
- 2). Генератор отворів та гільз.

Ключовою задачею аналізатора перетинів, є аналіз моделі в САПР Allplan та формування масиву перетинів. Для зручності роботи була створена структура даних Cross. Яка містить в собі поля, наведені в таблиці.

| Ідентифікатор стіни      | <b>GUID</b>           |
|--------------------------|-----------------------|
| Ідентифікатор елемента   | GUID                  |
| інженерної мережі        |                       |
| Тип перерізу (круглий,   | Enum {circle = $0$ ,  |
| прямокутний)             | rectangle = $1$ }     |
| Точки перетину з         | Array [Point3D]       |
| боковими гранями стіни   |                       |
| Кут розташування         | double                |
| стіни в просторі         |                       |
| Відступ від гільзи до    | double                |
| отвору                   |                       |
| Відступ від елемента     | double                |
| IM до гільзи             |                       |
| Відступи для             | Array[double, double, |
| прямокутного типу        | double, double]       |
| перерізу (зліва, справа, |                       |
| знизу, зверху)           |                       |
| Ширина                   | double                |
| Висота                   | double                |
|                          |                       |

*Таблиця – Опис структури даних Cross*

Габарити елементів інженерних мереж (ширина, висота) зберігаються в атрибутах цих елементів.

Відступи задаються в діалоговому вікні плагіна. На рис. 9 показані дані відступи.

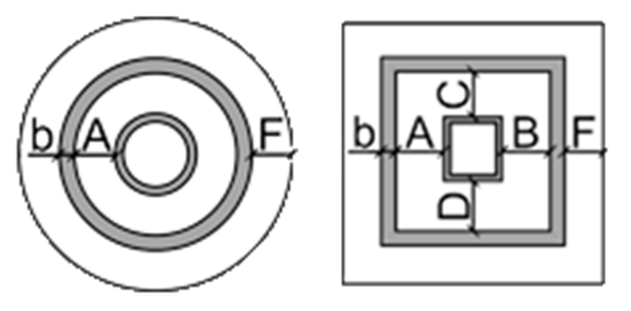

*Рисунок 9 – Габарити гільзи та отвору*

На рис. 9 зліва показаний варіант для круглого перерізу:

b – товщина гільзи;

А – відступ від елемента ІМ до гільзи;

F – відступ від гільзи до отвора у стіні.

На рис. 9 справа показаний варіант для прямокутного перерізу:

b – товщина гільзи;

А – відступ від елемента ІМ до гільзи зліва;

- B відступ від елемента ІМ до гільзи справа;
- C відступ від елемента ІМ до гільзи зверху;
- D відступ від елемента ІМ до гільзи знизу;
- F відступ від гільзи до отвора у стіні.

Проаналізувавши модель, на виході аналізатора отримуємо масив перетинів (Array [Cross]), (рис. 10).

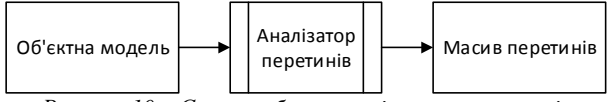

*Рисунок 10 – Схема роботи аналізатора перетинів*

Далі потрібно згенерувати отвір та гільзу для кожного елемента масиву перетинів. Цю задачу виконує другий підмодуль «Генератор отворів та гільз». При генерації ми використовуємо характеристики кожного окремого перетину, та на їх основі генеруємо отвір та гільзу в заданій стіні (рис. 11).

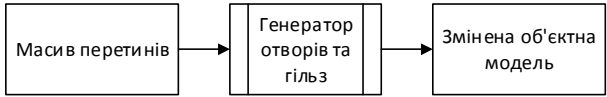

*Рисунок 11 – Схема роботи генератора отворів та гільз*

Після опрацювання моделі плагіном, отримуємо об'єктну модель зі згенерованими отворами та гільзами в місцях перетину елементів інженерної мережі зі стінами (рис. 12).

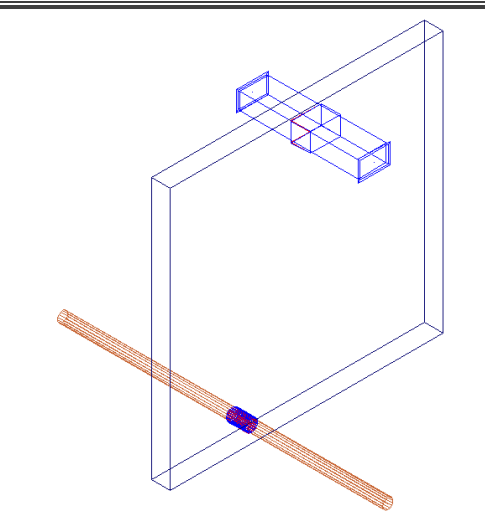

*Рисунок 12 – Модель зі згенерованими отворами та гільзами*

### **Висновки**

У статті було досліджено геометричні методи використані під час розробки програмного застосунку для САПР Allplan. Плагін автоматичної генерації отворів та гільз в місцях перетину елементів інженерних мереж зі стінами розроблений з метою полегшення процесу проектування інженерних мереж. Він дає змогу автоматично сформувати отвори та гільзи потрібного розміру для елементів інженерних мереж, створених за допомогою модуля «Інженерні мережі для САПР Allplan».

# **Список літератури**

\_\_\_\_\_\_\_\_\_\_\_\_\_\_\_\_\_\_\_\_\_\_\_\_\_\_\_\_\_\_\_\_\_\_\_\_\_\_\_\_\_\_\_\_\_\_\_\_\_\_\_\_\_\_\_\_\_\_\_\_\_\_\_\_\_\_\_\_\_\_\_\_\_\_\_\_\_\_\_\_\_\_\_\_\_\_\_\_\_\_\_\_

1. *Вильдермут Г. Индивидуальная архитектура – индустриально! / Г. Вильдермут, В. Шкатов // Жилищное строительство. – 2011. – №3. – С. 32-35.*

2. Бородавка С.В. Квасневський В.М. Методи сортування геометричних об'єктів та їх реалізація на прикладі плагіна автонумерації для САПР Allplan/ Є.В. Бородавка, В.М. Квасневський// Управління розвитком складних систем. -*2014. – № 18. – С. 128 – 132.* 

3. Норенков И. П. Основи автоматизованого проектування: підр. для вузів. - 4-е вид., перероб. і доп. - М.: Вид-во *МГТУ им. Н. Э. Баумана, 2009. – 430 с. – ISBN 978-5-7038-3275-2.* 

4. Малюх В. Н. Вступ в сучасні САПР: Курс лекцій. – М.: ДМК Пресс, 2010. – 192 с. – ISBN 978-5-94074-551-8

*5. Айвор Хортон. Visual C++ 2010: повний курс. – М.: Діалектика, 2010. – С. 1216. – ISBN 978-5-8459-1698-3* 

*6. Страуструп Б.. Дизайн і еволюція C++ – СПб.: Пітер, 2007. – 445 с. – ISBN 5-469-01217-4* 

7. Іан Грехем. Об'єктно-орієнтовані методи. Принципи та практика / Пер. з англ. – 3-е вид. – М.: Вільямс, 2004. *– 880 с.* 

8. Малюх В. Н. Введення в сучасні САПР: Курс лекцій. - М.: ДМК Пресс, 2010. - 192 с. - ISBN 978-5-94074-551-8.

9. Брюс Шнайер "Прикладна криптографія. Протоколи, алгоритми, вихідні тексти на мові Сі". - М.: Триумф, *2002. – ISBN 5-89392-055-4.* 

*10. Ніклаус Вірт "Алгоритми та структури даних". – М.: Світ, 1989. – ISBN 5-03-001045-9.* 

*Стаття надійшла до редколегії 06.04.2015* 

**Рецензент**: д**-**р техн. наук, проф. С.В. Цюцюра, Київський національний університет будівництва і архітектури, Київ. *\_\_\_\_\_\_\_\_\_\_\_\_\_\_\_\_\_\_\_\_\_\_\_\_\_\_\_\_\_\_\_\_\_\_\_\_\_\_\_\_\_\_\_\_\_\_\_\_\_\_\_\_\_\_\_\_\_\_\_\_\_\_\_\_\_\_\_\_\_\_\_\_\_\_\_\_\_\_\_\_\_\_\_\_\_\_\_\_\_\_\_\_\_\_\_\_\_\_\_\_\_\_* 

### **Квасневский Владислав Михайлович**

Специалист отдела разработок

*ООО Allbau Software, Киев*

### **Бородавка Евгений Владимирович**

Кандидат технических наук, доцент, доцент кафедры информационных технологий проектирования и прикладной математики, *ORCID: 0000-0002-7476-9387* 

*Киевский национальный университет строительства и архитектуры, Киев*

### **ГЕОМЕТРИЧЕСКИЕ МЕТОДЫ ПОСТРОЕНИЯ ОТВЕРСТИЙ И ГИЛЬЗ ДЛЯ ИНЖЕНЕРНЫХ СЕТЕЙ В САПР ALLPLAN**

*Аннотация. Проанализированы геометрические методы построения отверстий и гильз для инженерных сетей в САПР Allplan. В качестве примера реализации рассмотренных методов предлагается плагин автоматической генерации отверстий и гильз в местах пересечения элементов инженерных сетей со стенами. На примере типовых элементов инженерных сетей осуществлен анализ работы алгоритмов. Среди рассмотренных алгоритмов: алгоритм поиска оси для элемента инженерной сети прямоугольного сечения, алгоритм поиска оси для элемента инженерной сети круглого сечения, алгоритм поиска пересечения двух отрезков в пространстве, алгоритм поиска пересечения отрезка с плоскостью в пространстве, алгоритм поиска центра окружности описанной около многоугольника в пространстве. Все использованные алгоритмы подробно описаны и проиллюстрированы.*

*Ключевые слова: плагин; геометрический метод; инженерная сеть; автогенерация; САПР; Allplan* 

#### **Kvasnevskiy Vladyslav**

Specialist of Development Department

### *Ltd. Allbau Software, Kiev*

#### **Borodavka Yevgeniy**

Doctor of Philosophy, Docent, associate professor at Information technologies of Design and applied mathematics department, *ORCID: 0000-0002-7476-9387*

*Kyiv National University of Construction and Architecture, Kyiv* 

#### **GEOMETRIC METHODS OF CONSTRUCTION HOLES AND SLEEVES FOR ENGINEERING NETWORKS IN CAD SYSTEM ALLPLAN**

*Abstract. This paper analyzes geometrical methods of construction holes and sleeves for engineering networks in CAD Allplan. As an example of the methods considered are invited plugin automatic generation holes and sleeves at the intersection of engineering networks elements with walls. The technical analysis of plugin's development were done. The development process is divided into key stages, each of which is described in detail and analyzed. On the basis of defined objectives we have been studied already known geometric methods, based on which the algorithms for the task. As an example, typical elements of engineering networks such as sewer pipes and ventilation shafts carried out an analysis of the algorithms. Among the considered algorithms: algorithm for finding axis element engineering network of rectangular section, algorithm for finding axis element engineering network of circular cross section, algorithm for finding the intersection of two segments in space, algorithm for finding the intersection of segment with the plane in space, algorithm for finding the center of the circle circumscribed around the polygon in space. All methods and algorithms are illustrated with detailed drawings and detailed description.* 

#### *Keywords: plug-in; geometric method; network engineering; autogeneration; CAD; Allplan*

#### **References**

*1. Wildermuth H. Individual architecture – industrial! / G. Wildermuth, B. Shkatov // Homebuilding. – 2011. –* № *3., 32-35.* 

2. *Kvasnevskiy V.M. (2014). Methods of Geometric Objects Sorting and Their Implementation Based on Elements Auto-Numeration Plugg-In for AllPlan // Management of Development of Complex Systems, (18), 128 – 134.*

*3. Norenkov I. P. Fundamentals of computer-aided design: a textbook for high schools. – 4th ed., Revised. and add. – Moscow: Izd MSTU. H. E. Bauman, 2009. – 430 p. – ISBN 978-5-7038-3275-2.* 

*4. Malyuh VN Introduction to Modern CAD: Lectures. – Moscow: MQM Press, 2010. – 192 p. – ISBN 978-5-94074-551-8.* 

*5. Ivor Horton's. Beginning Visual C + + 2010. – Moscow: Dialectics, 2010. – S. 1216. – ISBN 978-5-8459-1698-3.* 

*6. B. Stroustrup. The Design and Evolution of C + +. – St. Petersburg.: Peter, 2007. – 445 p. – ISBN 5-469-01217-4.* 

*7. Ian Graham. Object-oriented methods. Principles and Practice / Per. from English. – 3rd ed. – M. Williams,2004. – 880.* 

*8. Malukh V. Introduction to Modern CAD: Lectures. – M.: DMK Press, 2010. – 192. – ISBN 978-5-94074-551-8.* 

*9. Bruce Schneier, "Applied Cryptography. Protocols, algorithms, source code in C language." – Moscow: Triumph 2002. – ISBN 5-89392-055-4.* 

*10. Niklaus Wirth, "Algorithms and Data Structures." – New York: Wiley, 1989. – ISBN 5-03-001045-9.* 

#### **Посилання на публікацію**

\_\_\_\_\_\_\_\_\_\_\_\_\_\_\_\_\_\_\_\_\_\_\_\_\_\_\_\_\_\_\_\_\_\_\_\_\_\_\_\_\_\_\_\_\_\_\_\_\_\_\_\_\_\_\_\_\_\_\_\_\_\_\_\_\_\_\_\_\_\_\_\_\_\_\_\_\_\_\_\_\_\_\_\_\_\_\_\_\_\_\_\_\_\_\_\_\_\_\_\_\_\_

- APA *Kvasnevskiy, V. & Borodavka, Y. (2015). Geometric methods of construction holes and sleeves for engineering networks in CAD System Allplan. Management of Development of Complex Systems, 22 (1), 128-133. dx.doi.org\10.13140/RG.2.1.2532.5523*
- ГОСТ Квасневський В.М. Геометричні методи побудови отворів та гільз для інженерних мереж в САПР Allplan / В.М. Квасневський, Є.В. Бородавка // Управління розвитком складних систем. - 2015. - № 22 (1). - С. 128-133. *dx.doi.org\10.13140/RG.2.1.2532.5523*